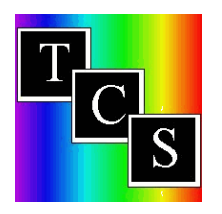

## **How to Find the Closest Colors**

The TCS On-Line Network offers many different views of color information. The key to the application is always the TCS identifier. Anytime you see a TCS number on your screen it is nearly always "blue with an underline". Underline indicates this is a link to more information and when you roll the mouse/cursor over this TCS ID, a small hand with a pointing finger appears.

Clicking on this link allows a "Drill Down" function. It will reveal a new pop-up window with ALL the information in the system about that distinct color and headed by a single TCS Number.

Note at the top of this window a command line with these links

## **Previous TCS # | Next TCS # | Help | Print | Close Window**

- 1. From any list of TCS Identifier links, click on one, and a new window will appear.
- 2. Click on **Previous TCS #** link or **Next TCS #** to see the closest colors. As long as the Color Family, Hue and Clarity are the same, and only the Value (last number of the identifier) changes, these numbers are the closest to the original TCS # originally chosen.
	- a) If you were to choose BL-5-2-7. Then click on **Previous TCS #**, BL-5-2-6 would appear, click again and BL-5-2-5, again BL-5-2-4. Each time you can view the inventory column to see what you might already have. Note that Previous means that each color would be a littler lighter since the value number is smaller.
	- b) Choose BL-5-2-7 again and this time click on **Next TCS #** link and BL-5-2-8 appears, click again and BL-5-2-9 pops- up, each in a separate window. This time the colors become darker because you are progressing up the value scale.
- 3. Repeat clicking on the command line selection to STEP thru the TCS Listings.

## **Why Should I Look for the Closest Colors?**

It's all about painting with the colors you already have in you personal inventory when possible. For instance, if the shade color, BL-5-2-8, is not indicated as part of your inventory, check the next TCS #, BL-5-2-9. If this color is in your inventory, it is definitely close enough to the specified color to be a qualified replacement. Therefore, you saved yourself a trip to the store and the cost of a bottle of paint.